## **SOLUCIONES CHAT**

## **PROGRAMAR CONVERSACIONES - MULTIAGENTES**

Imagine que está en una conversación con un cliente y necesita comunicarse con él nuevamente en, digamos, dos días. En lugar de dejar esa conversación abierta, es preferible programarla. Cuando llegue el momento programado (en este caso, dos días después), el multiagente abrirá la conversación automáticamente y el agente puede iniciar la conversación nuevamente con su cliente.

1. En el Multiagente, perfil del agente, haga click sobre el ícono de calendario, en la esquina inferior derecha.

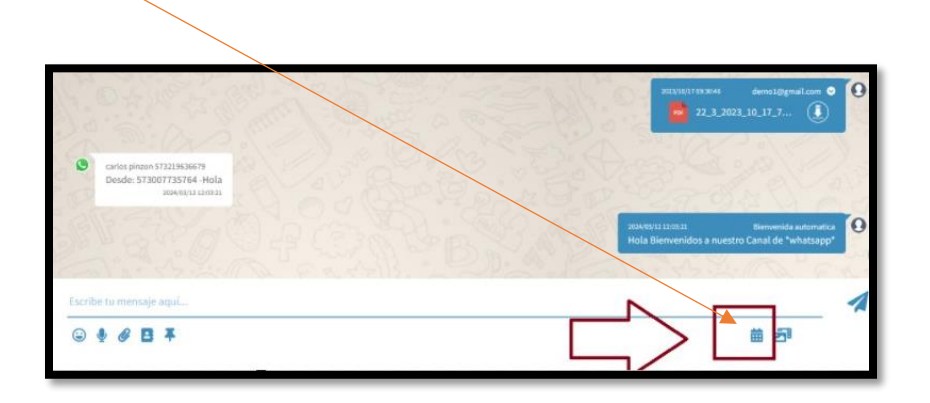

2. En el calendario, elija la fecha en la que debe contactar nuevamente a su cliente

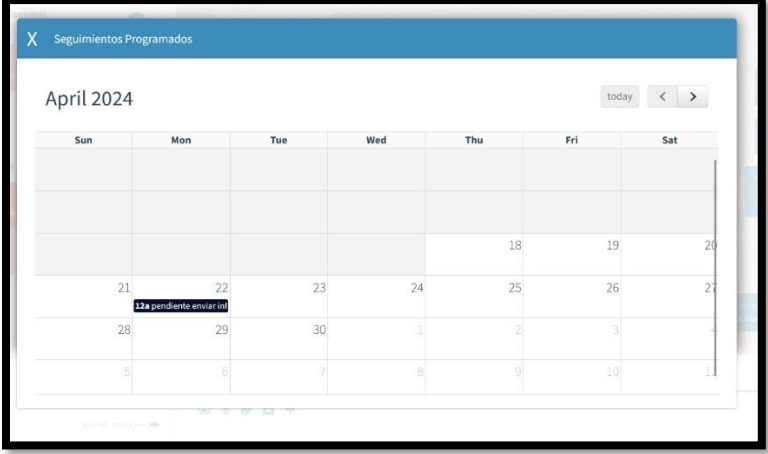

3. En la ventana que se abre, el agente puede agregar una nota, que solo el puede ver, para recordar el motivo de contacto a ese cliente

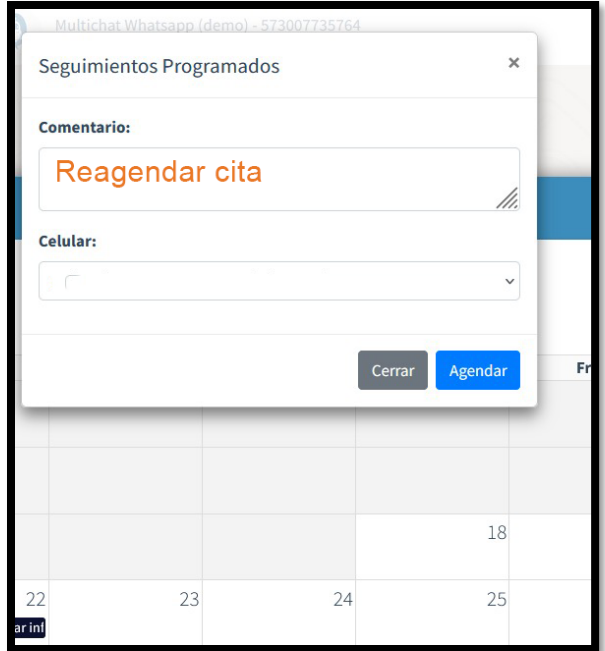

4. Para la fecha programada, la conversación se abrirá y el agente puede iniciarla con una plantilla